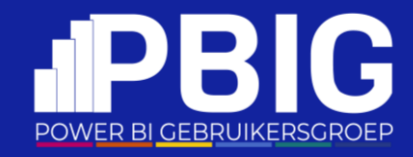

### From visualization to storytelling: creating story-like data experience in Power BI

Martynas Jočys Power BI Gebruikersdag 2024-03-09

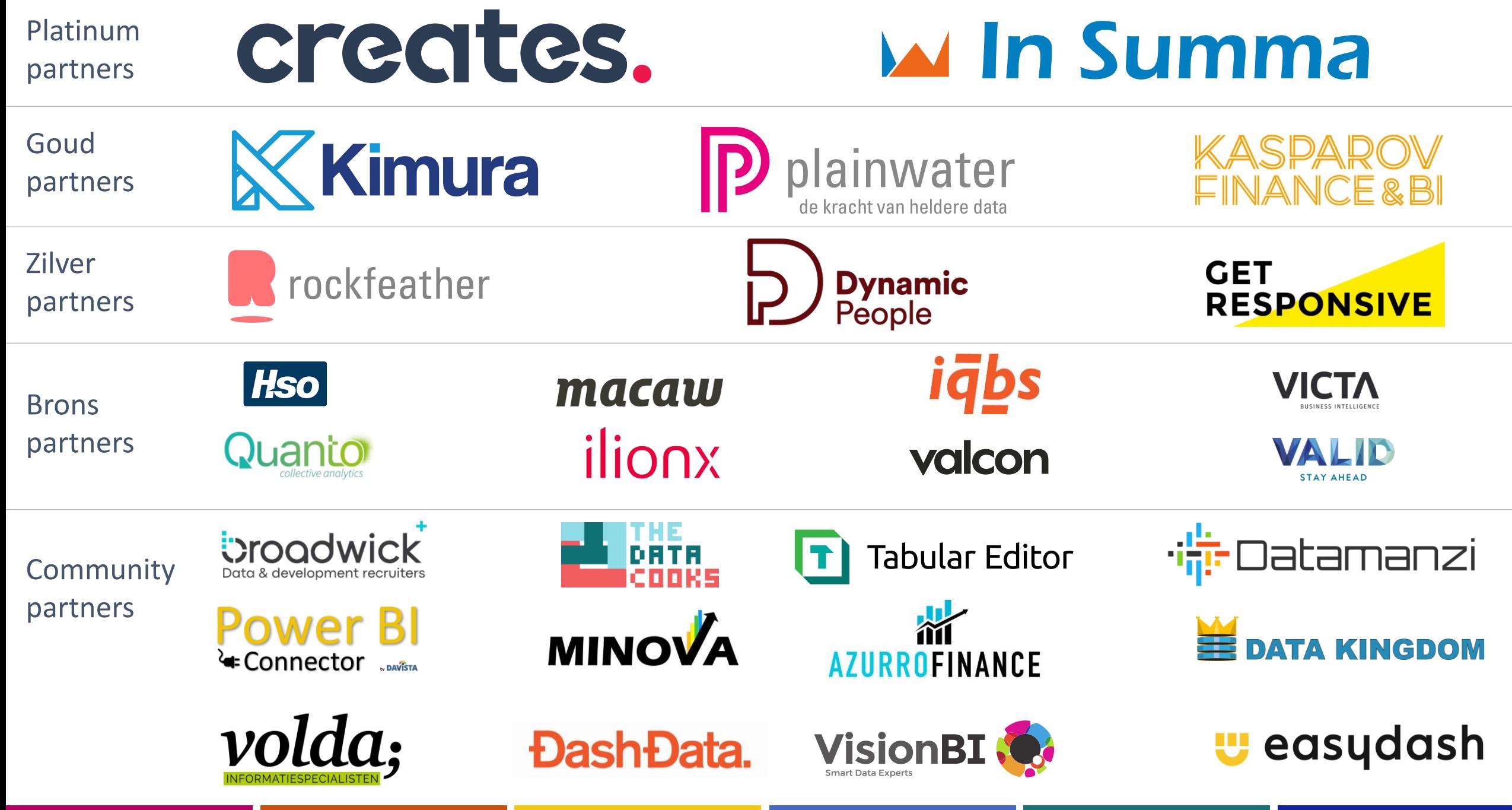

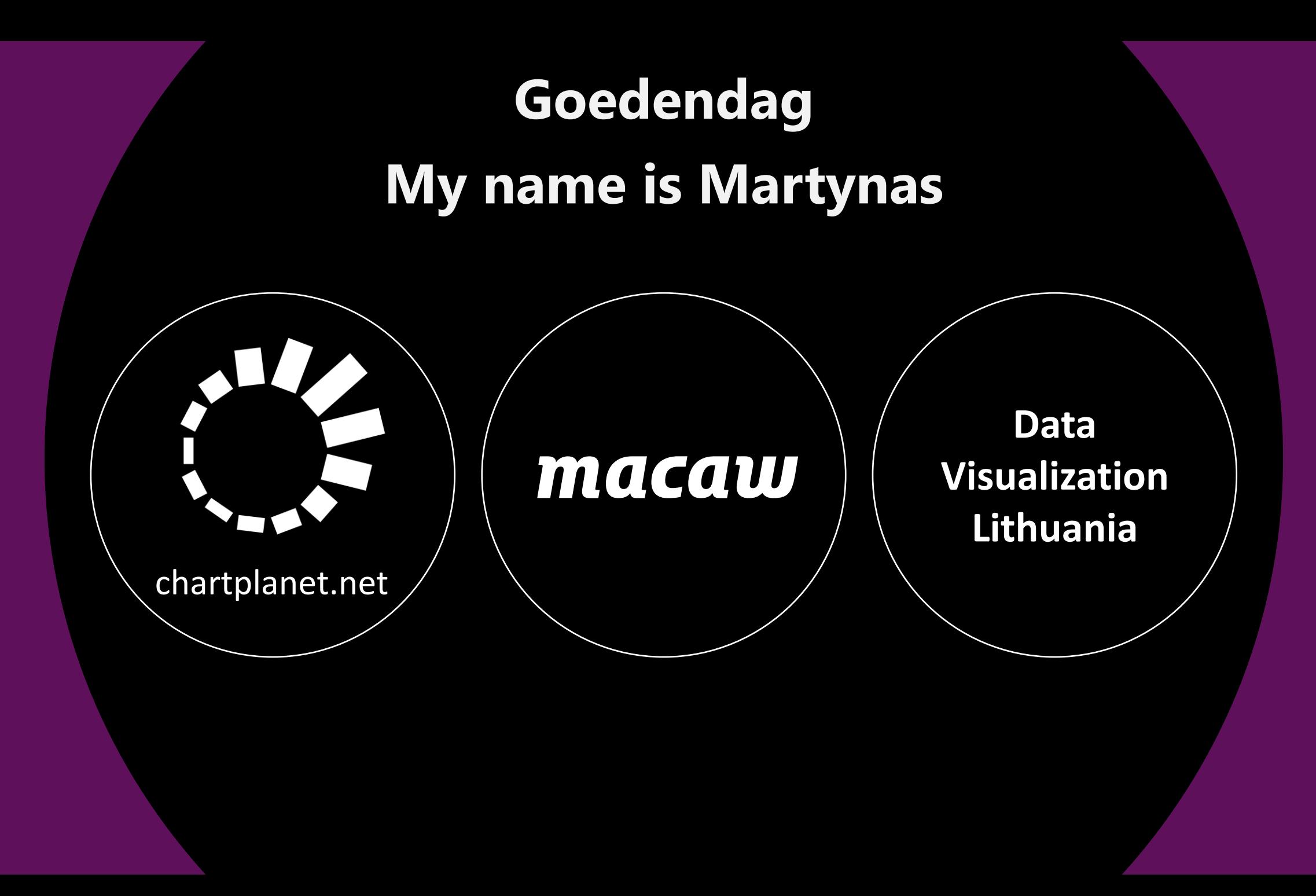

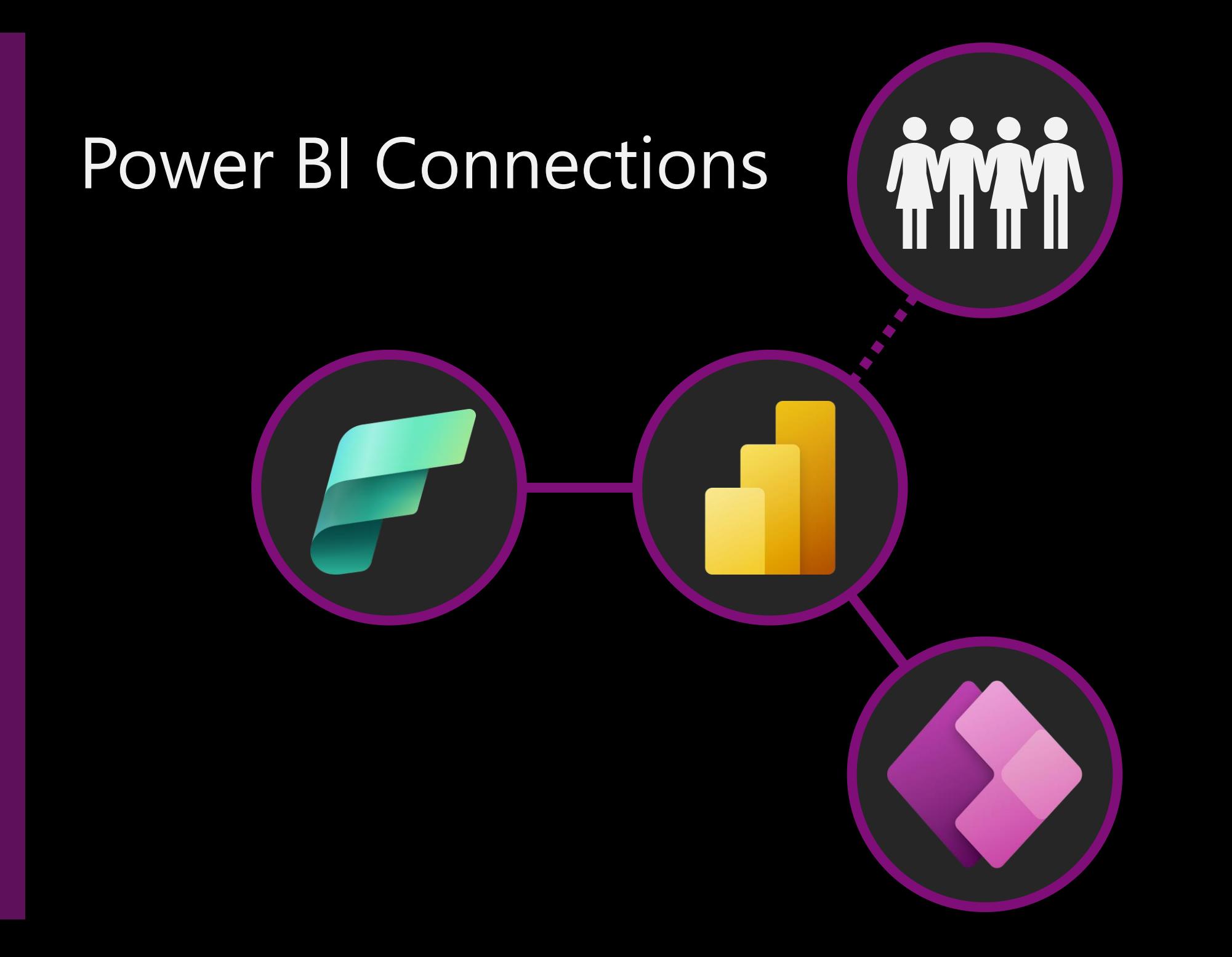

### I will tell you a story about storytelling

- Dashboards cannot handle stories
- What is a story
- From data to story
- How to put a story into dashboard

# Dashboards cannot handle stories

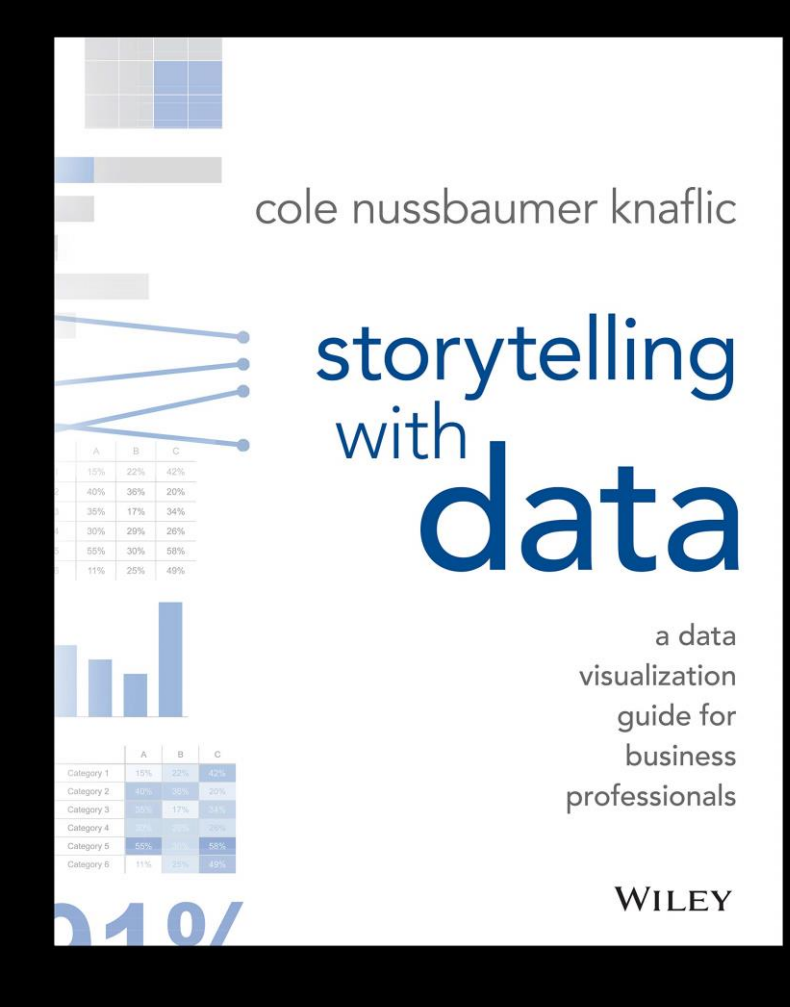

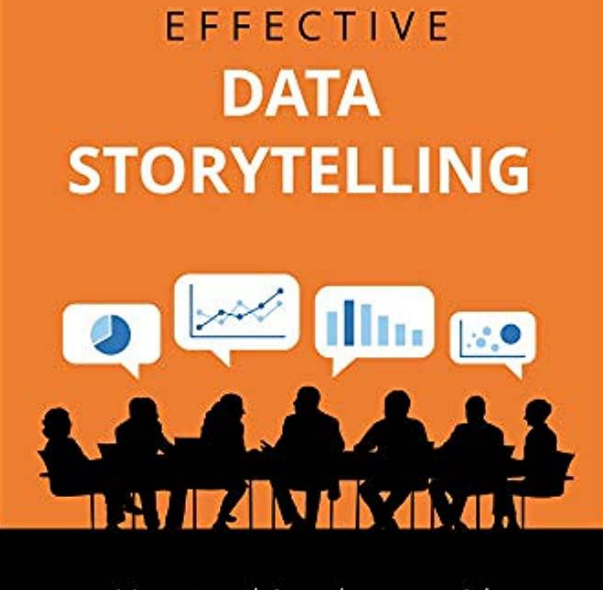

How to drive change with data, narrative, and visuals

**BRENT DYKES** 

**WILEY** 

### Where can we find data stories:

- Presentations
- Data journalism

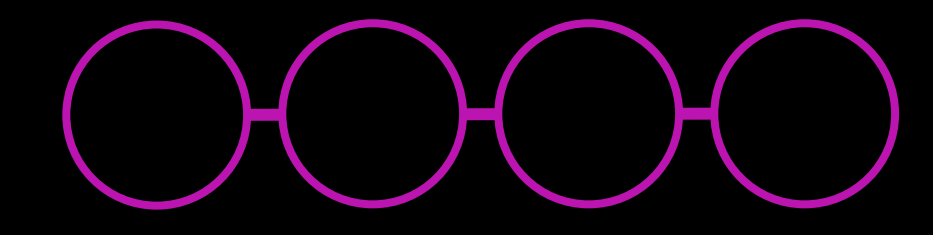

• But not dashboards

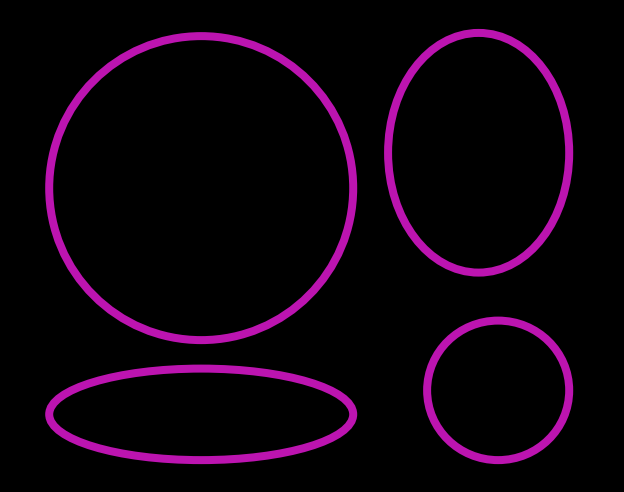

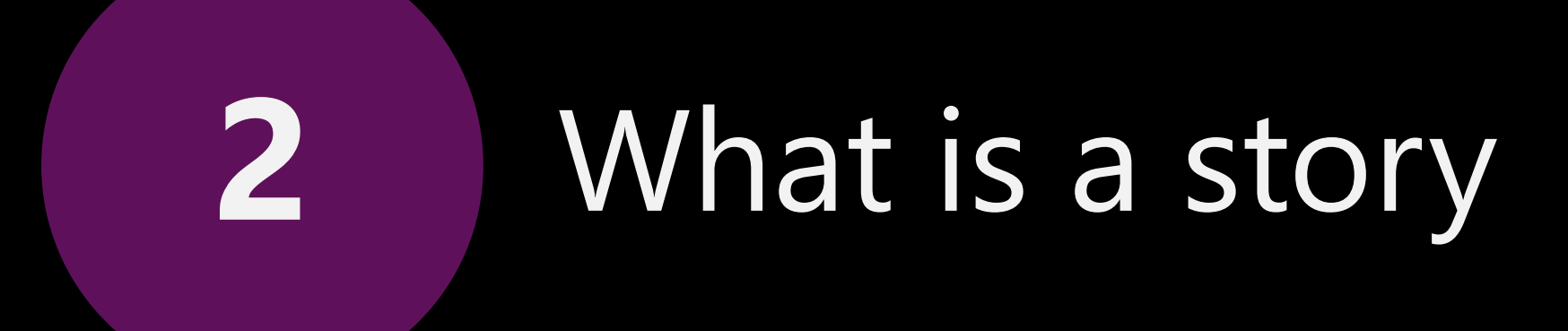

### Linear structure

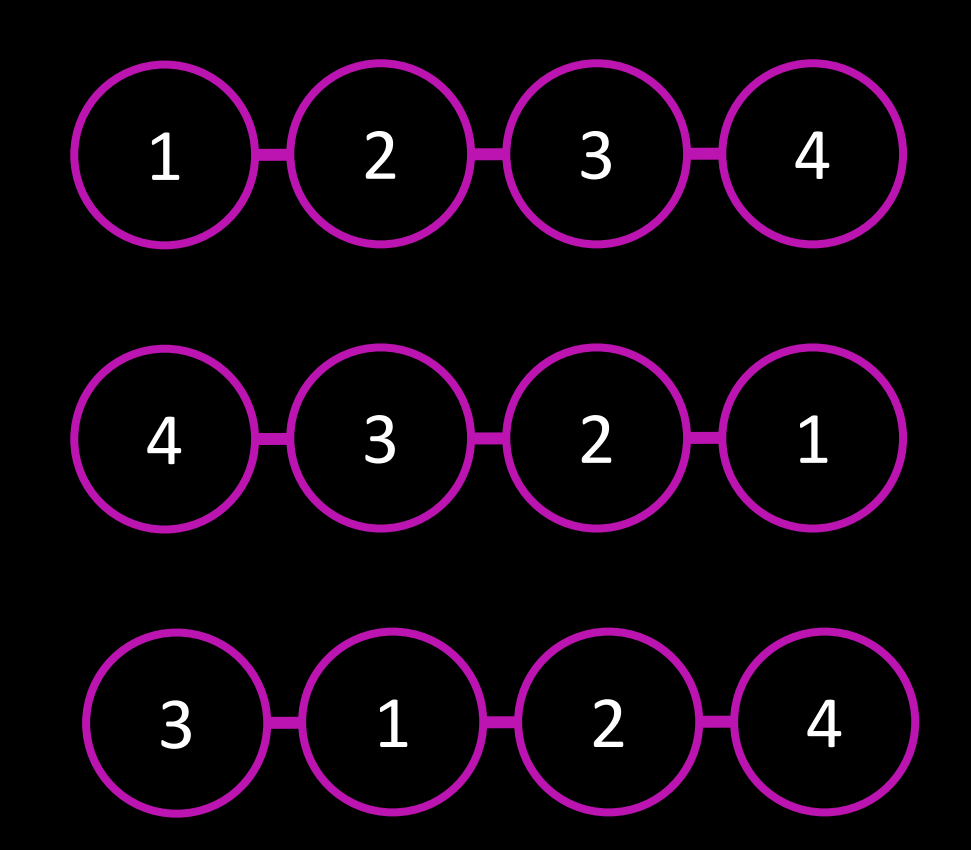

- 3 act model
- Freytag's pyramid
- Hero's journey

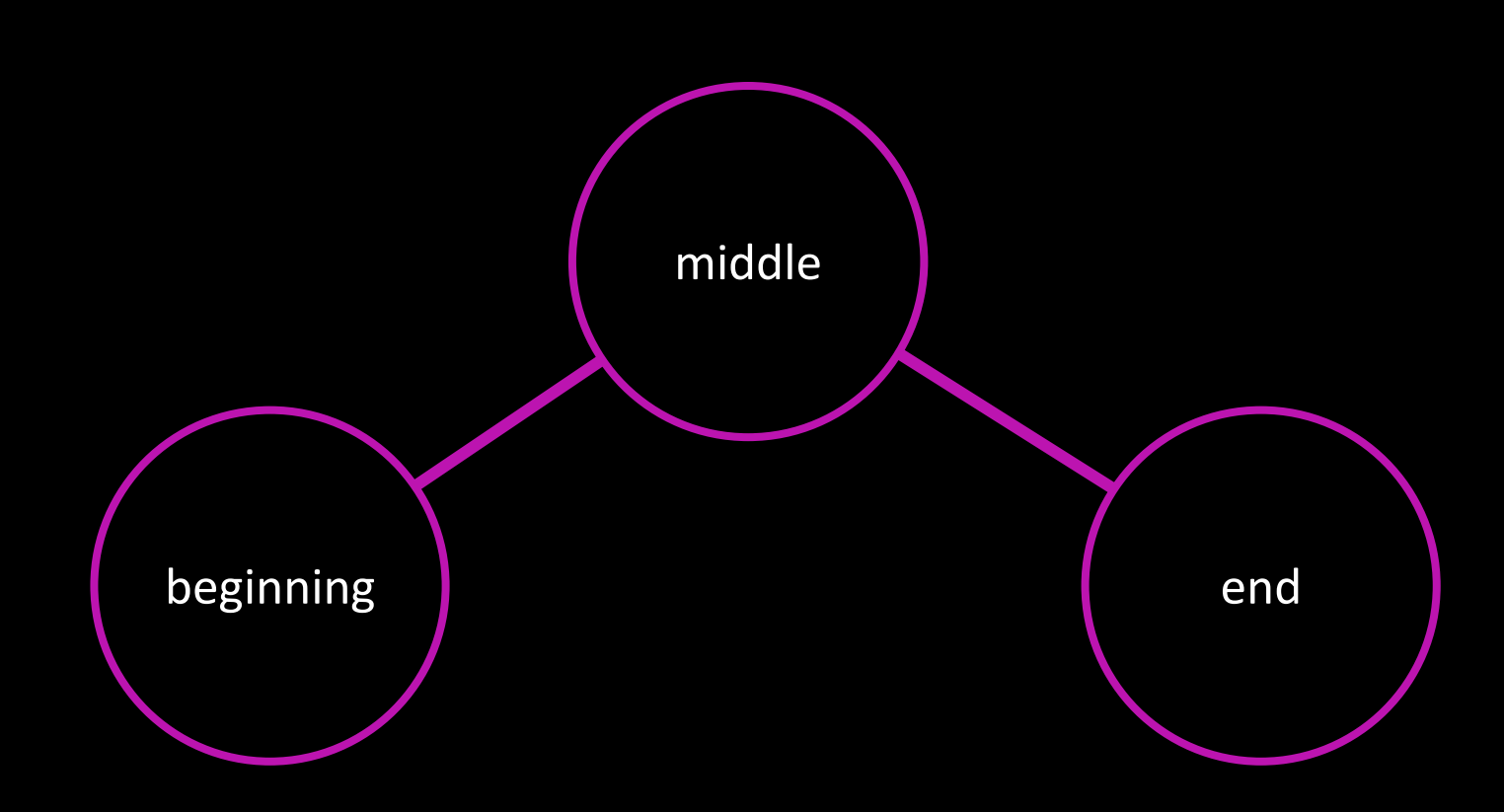

- 3 act model
- Freytag's pyramid
- Hero's journey

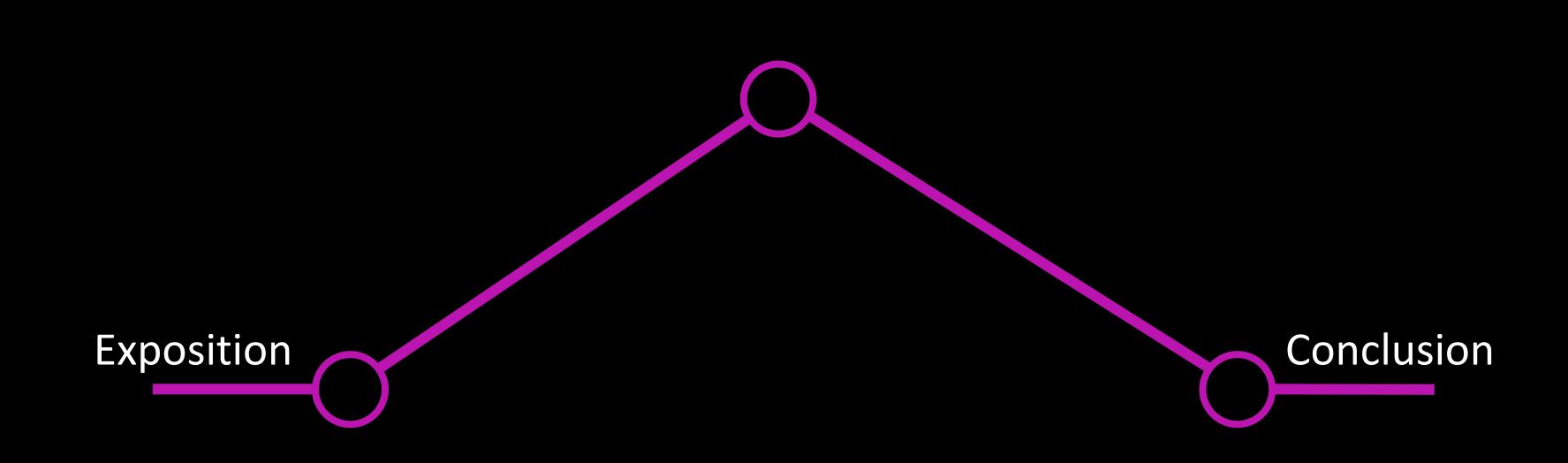

- 3 act model
- Freytag's pyramid
- Hero's journey

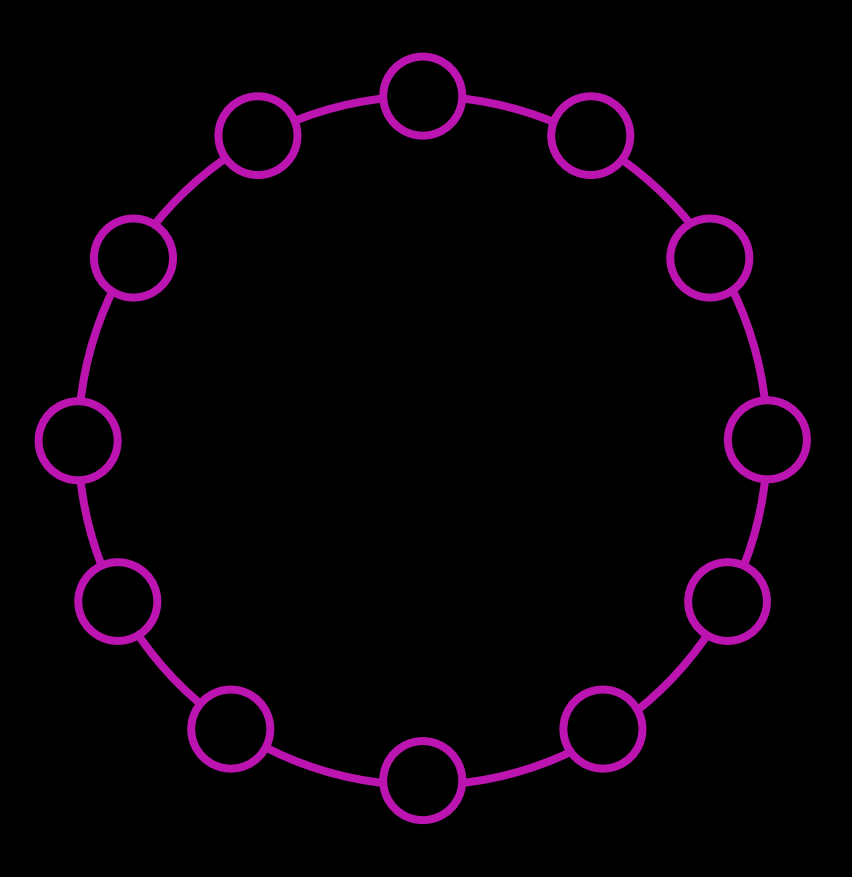

- 3 act model
- Freytag's pyramid
- Hero's journey

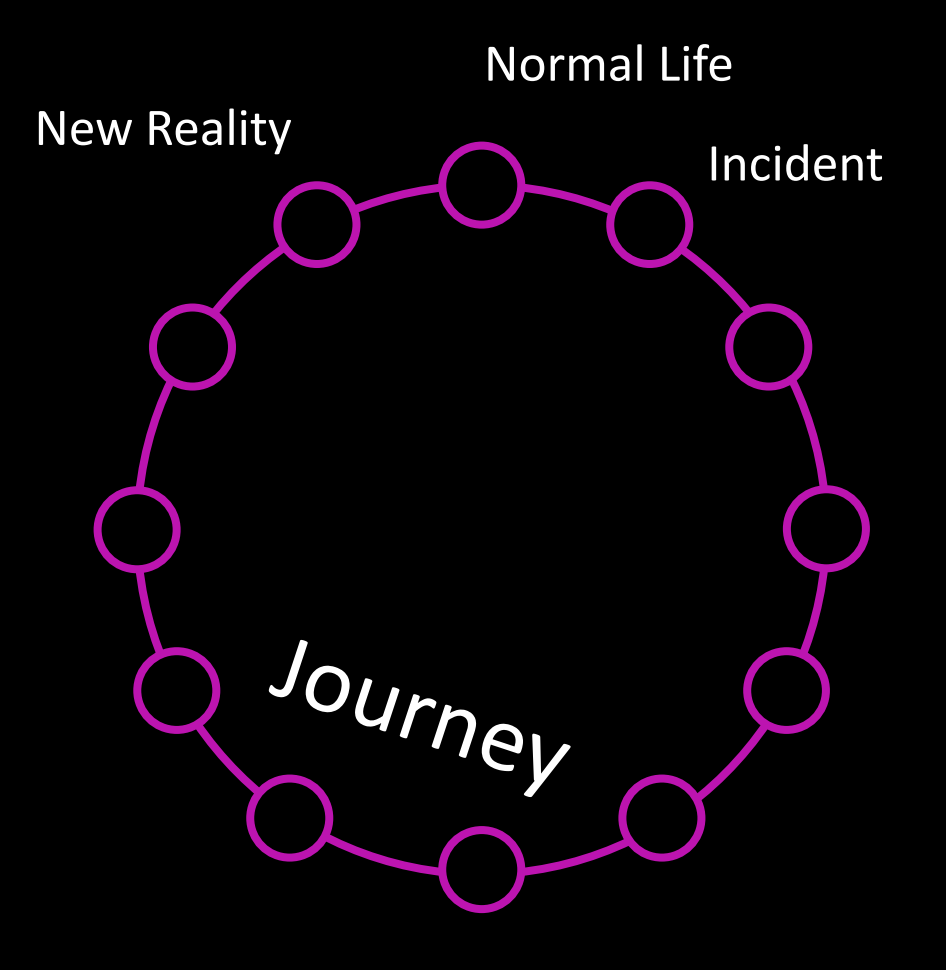

### Hero's journey

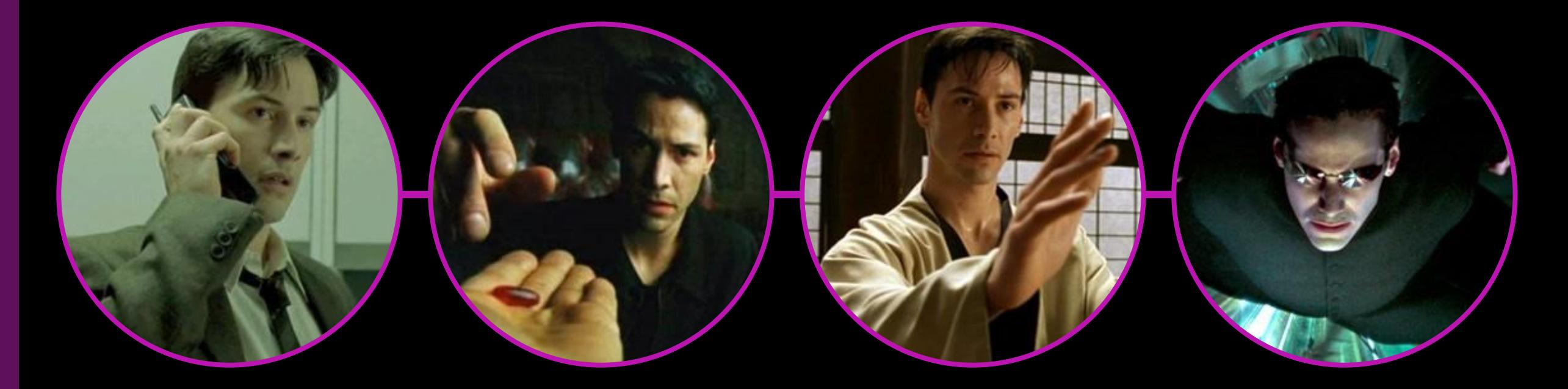

Normal Life **Incident Incident** Journey **New Reality** 

# From data to story

### Time sequence Depth sequence

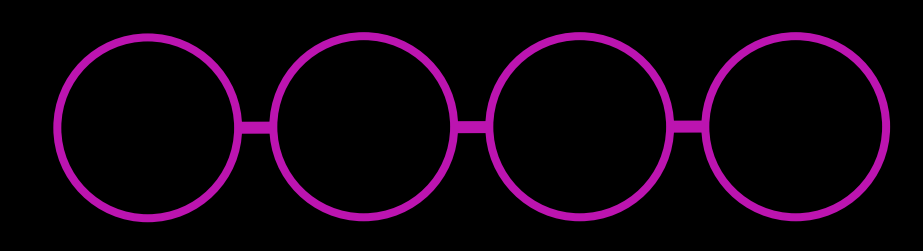

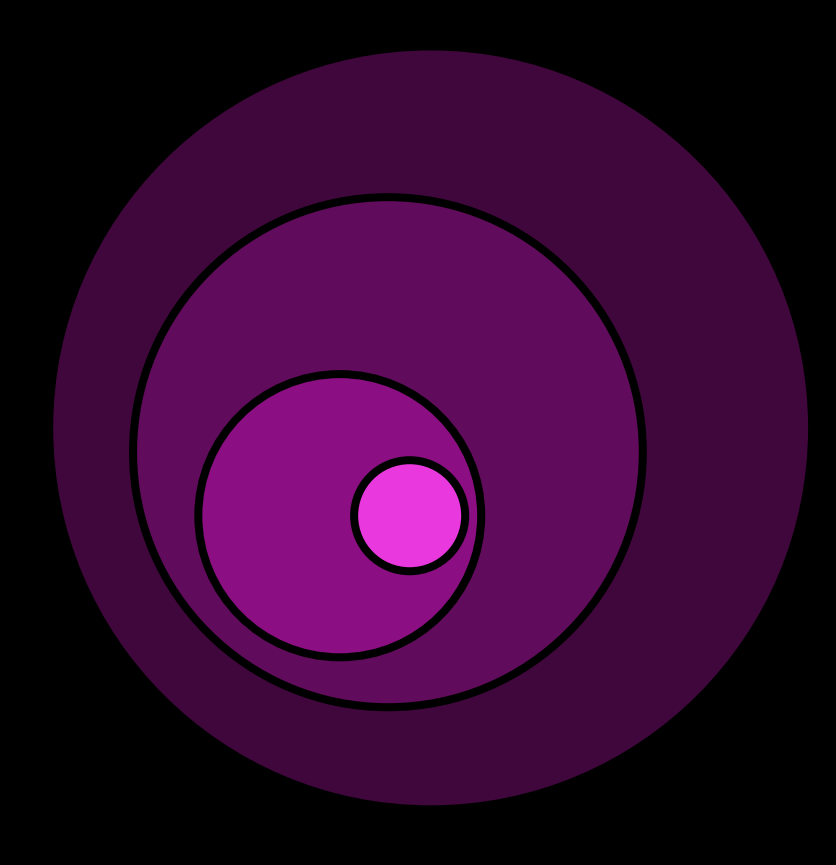

### You're a detective doing an investigation

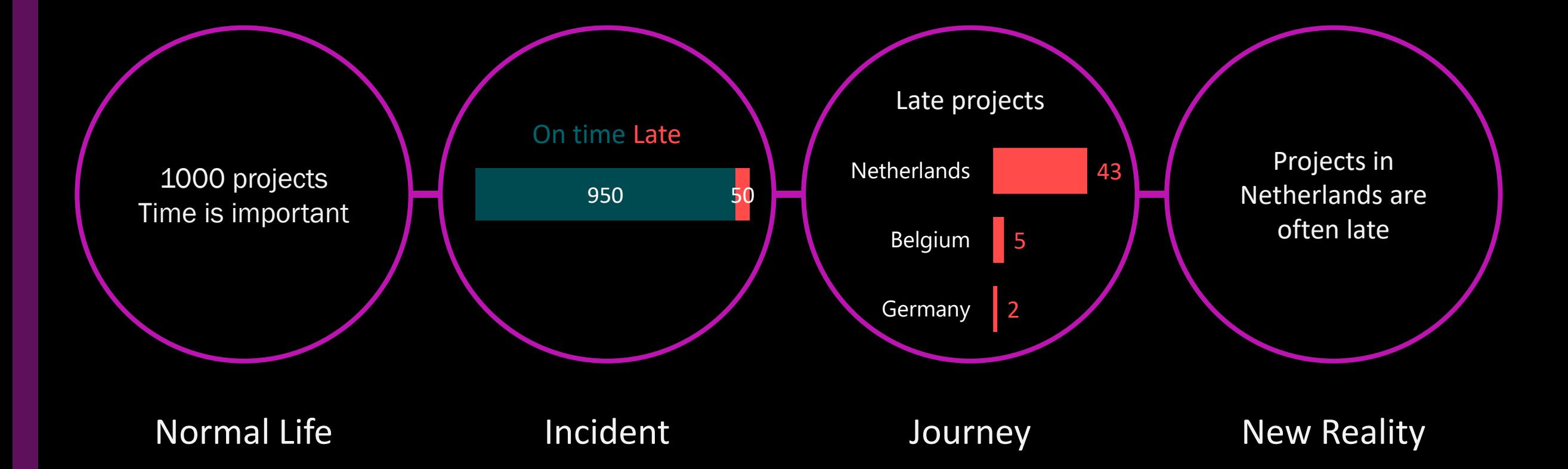

Time is important

- What are the KPIs
- What are their values
- 1000 projects<br>ime is important **1000** What are targets

Normal Life

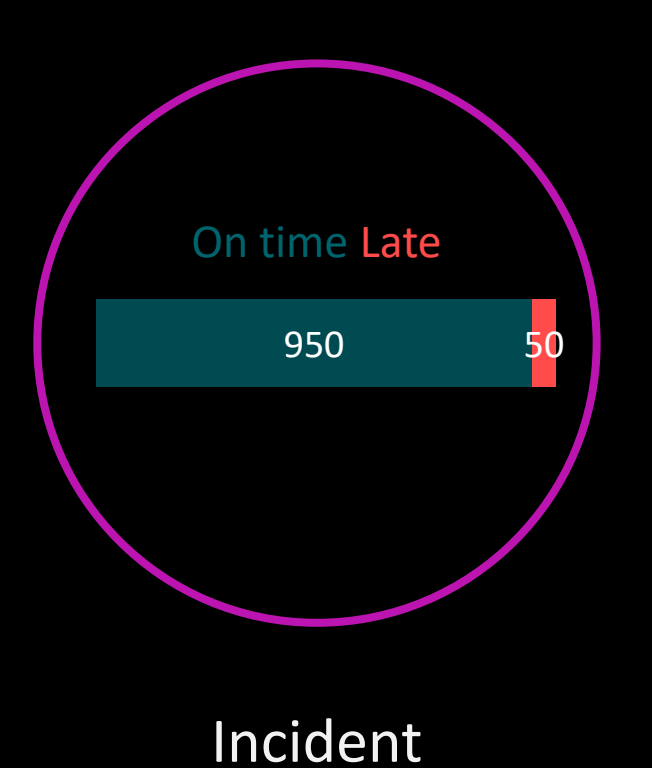

- Deviation from target?
- Drop compared to LY?
- Less than peers?

- Compare!
- Highlight!

### **Compare**

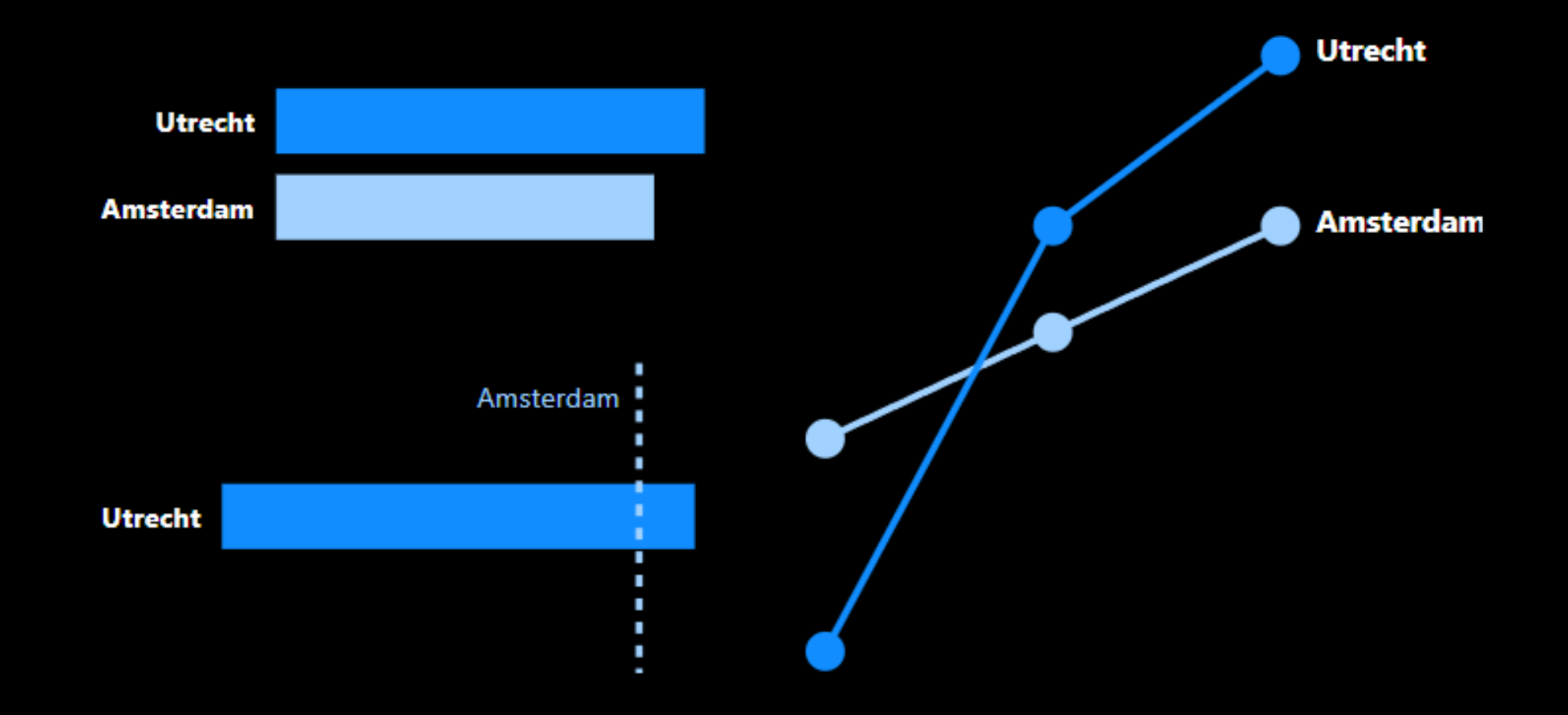

### Compare & Highlight

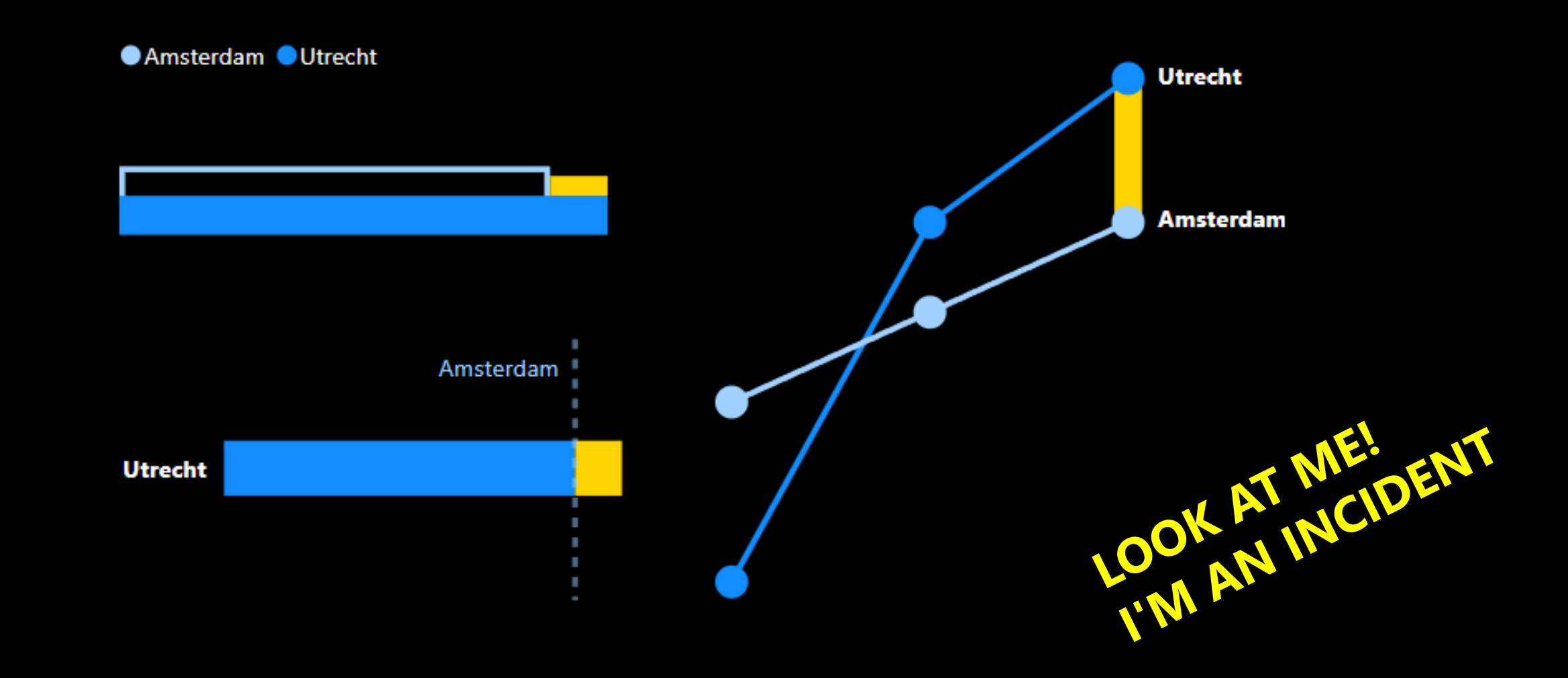

- Slicer
- Drill-through
- Navigation
- $\bullet$  ...

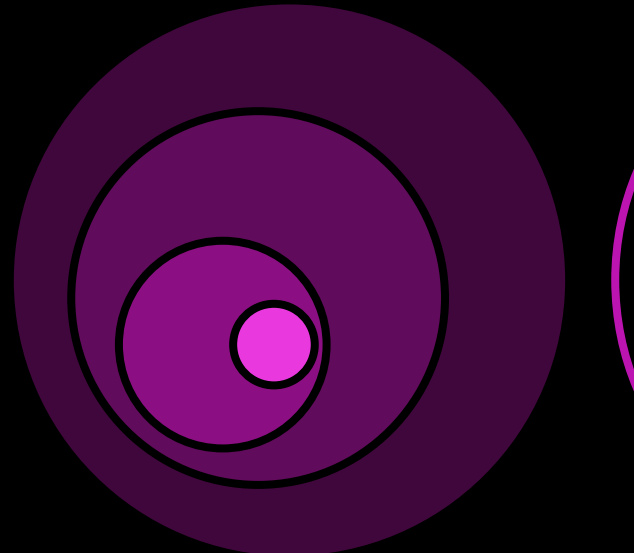

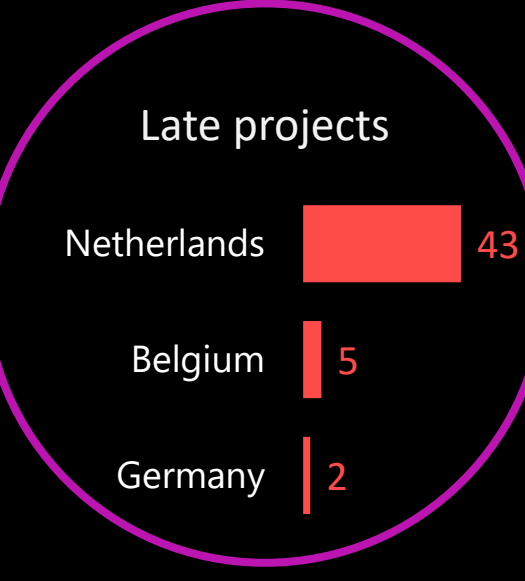

Journey

- Aha! moment
- Cliffhanger for sequel (decisions, solutions)
- Cliffhanger for next episode (next month) | Projects in

Netherlands are often late

New Reality

### From data to story

- Put data in depth sequence
- Identify deviations (incidents)
- Give an insight, conclusion (or guide towards it)

# How to put a story into dashboard **4**

### Problem 1: linearity

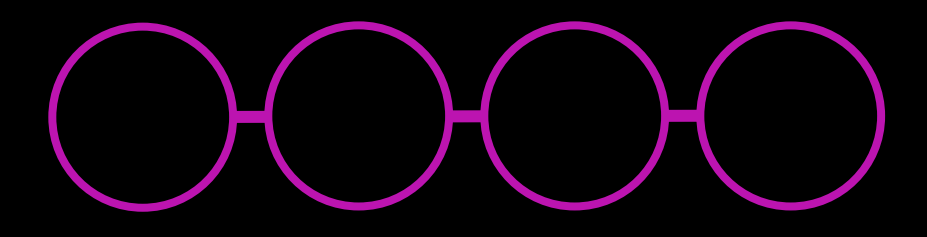

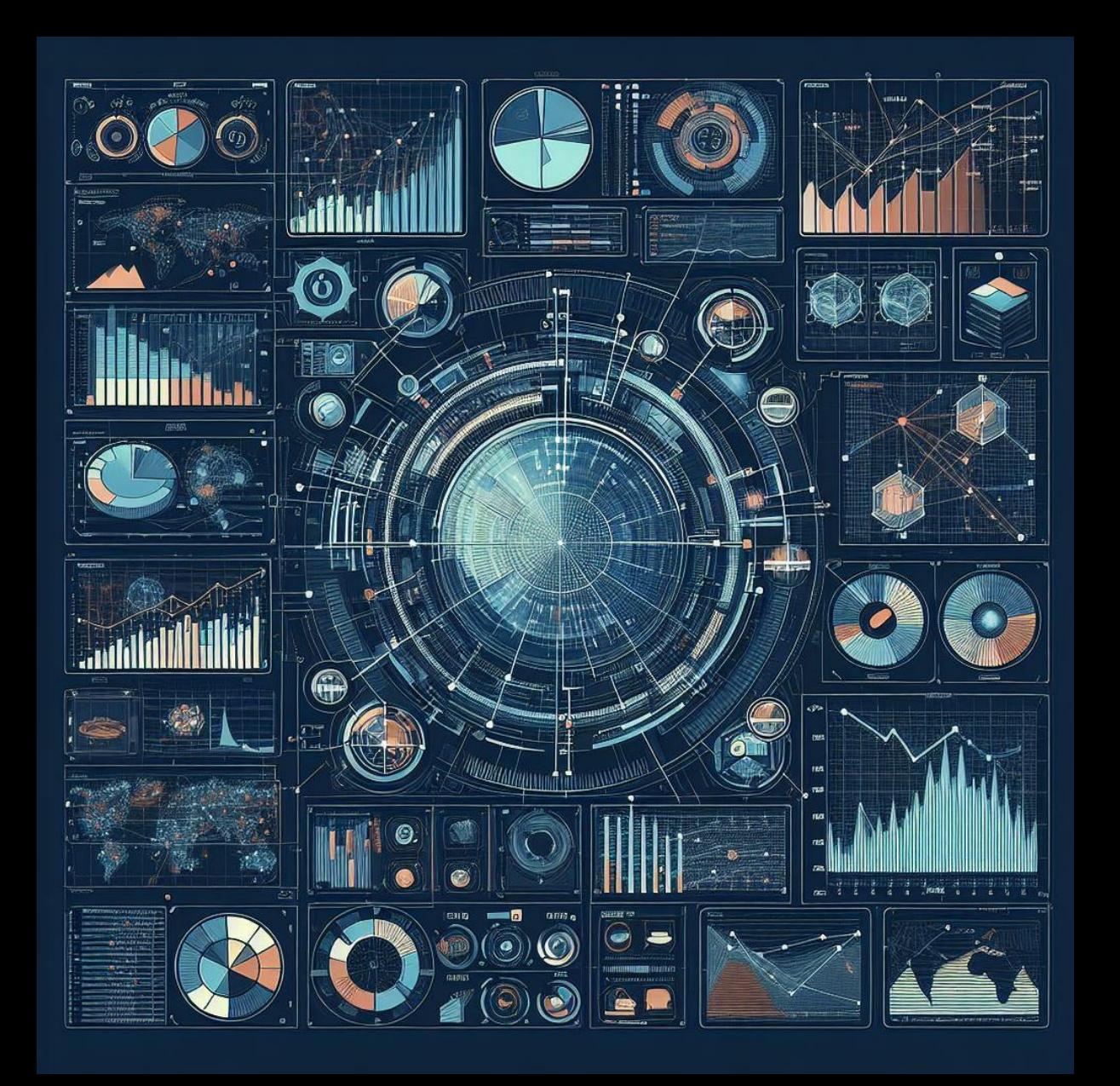

### Problem 2: unknown insights

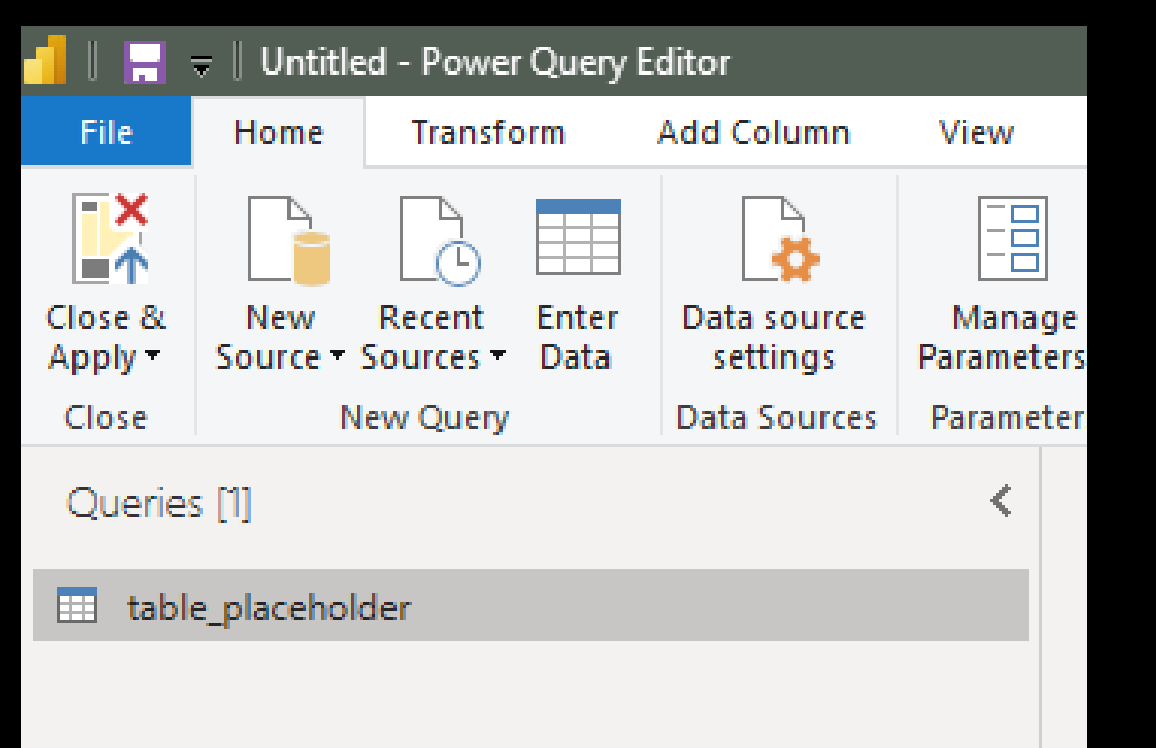

#### data:

- not ready
- not correct
- partial

# Problem 3: goals

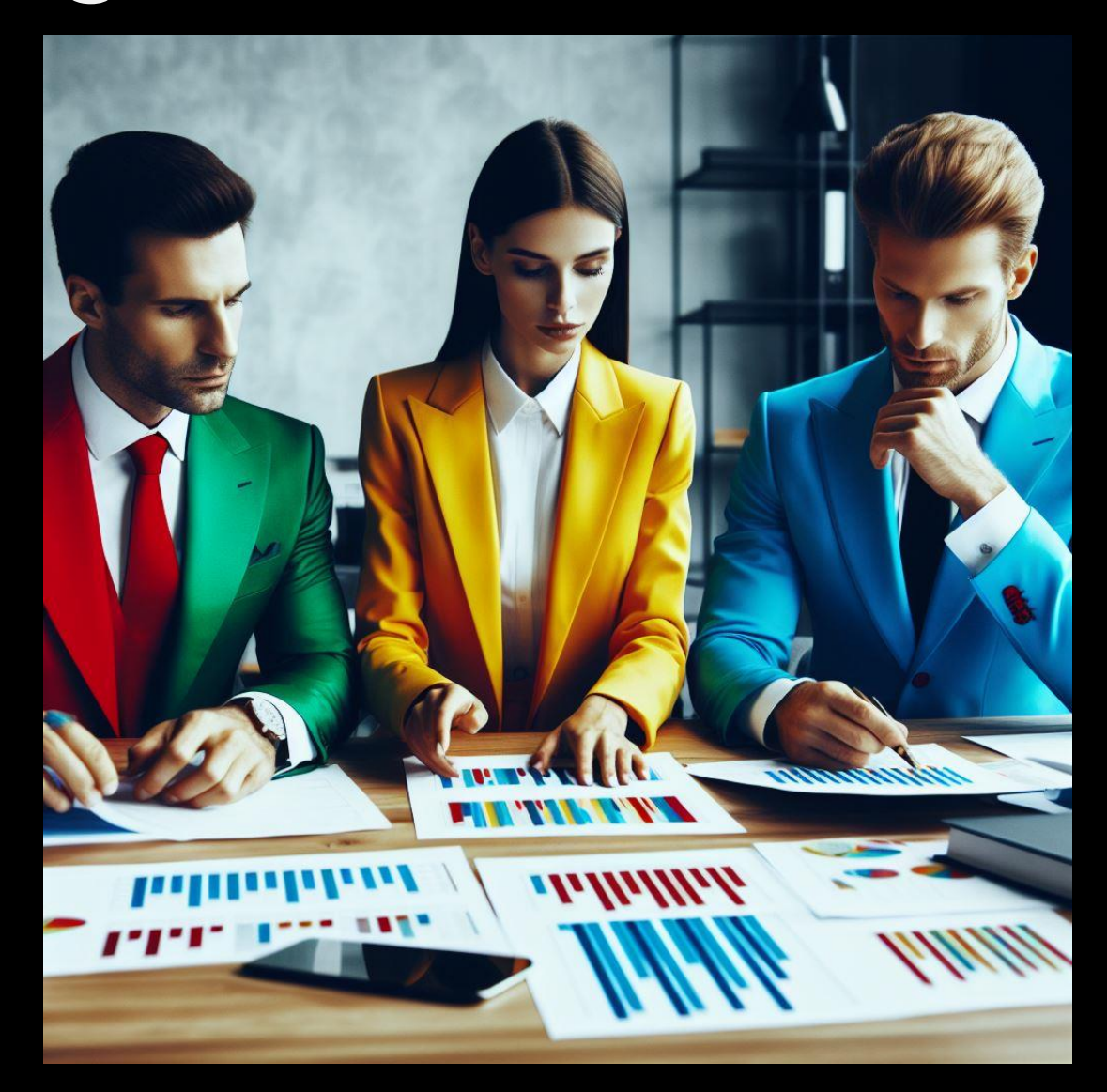

### From data to story

- Put data in depth sequence
- Identify deviations (incidents)
- Give an insight, conclusion (or guide towards it)

### From data to story

- Have clear hierarchy
- Have a way to highlight incident
- Guide the user through the dashboard

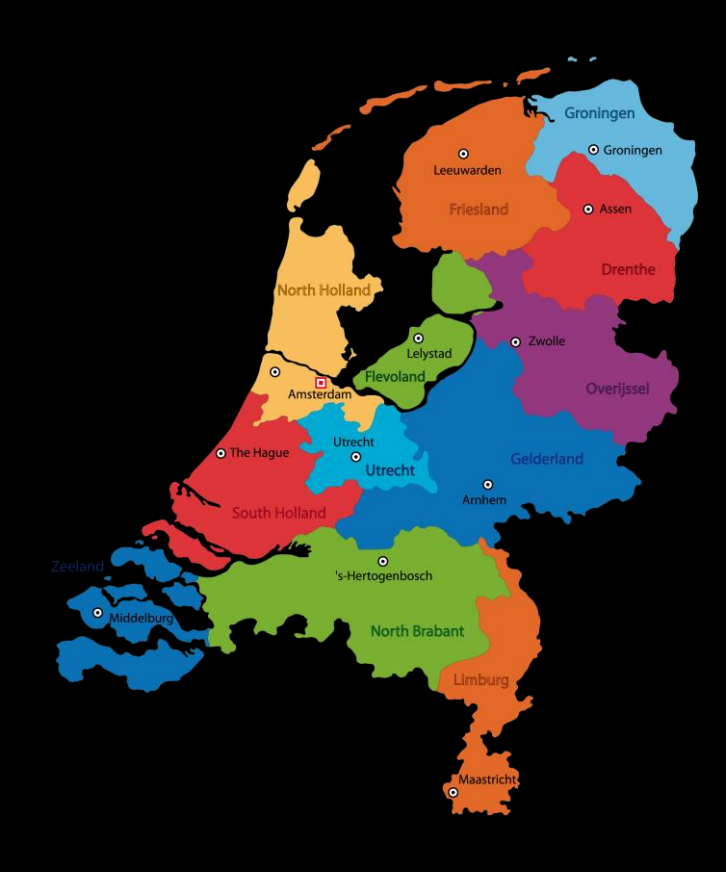

- Put data in depth sequence
- Identify deviations (incidents)
- Give an insight, conclusion (or guide towards it)

### Solution 1

### UX & Information Design

• how to guide reader's attention to achieve the right reading sequence

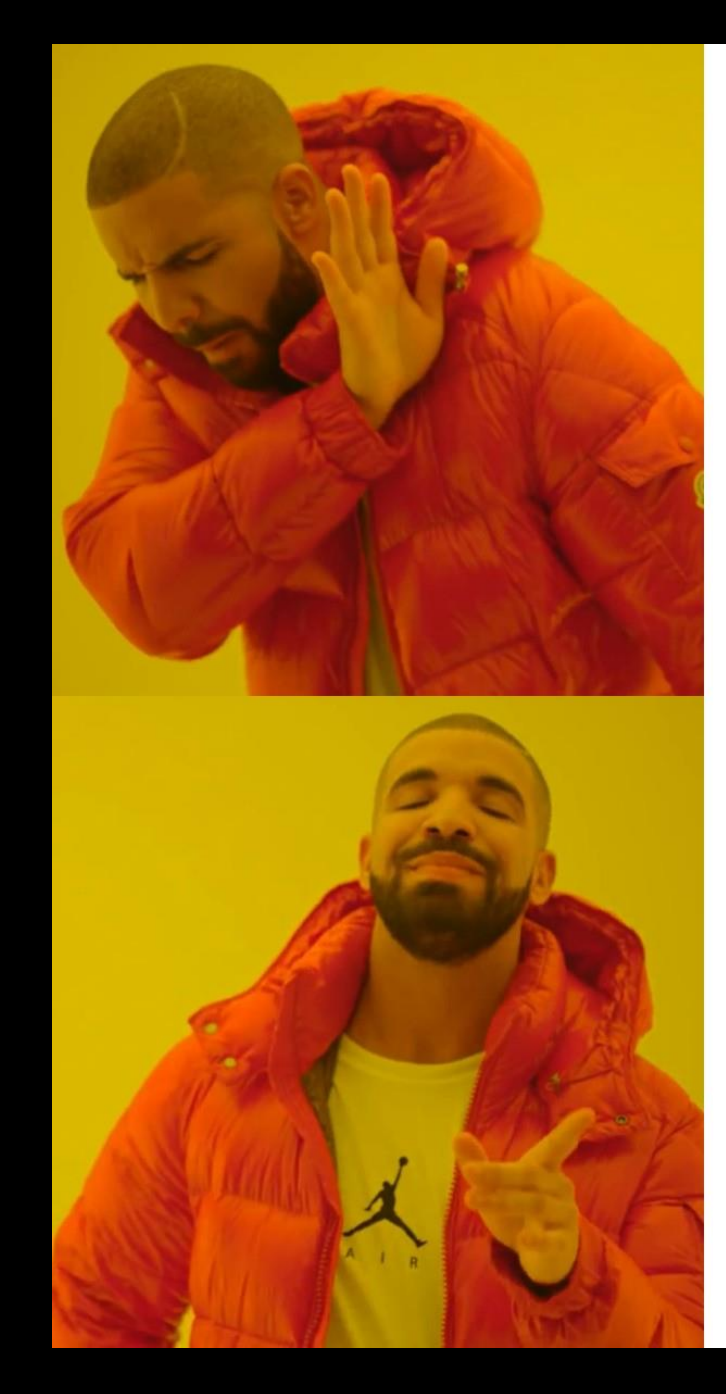

Data analyst Business analyst BI analyst BI developer

Information Designer

### Solution 2

#### Visual Information-Seeking Mantra:

- Overview first
- Zoom and filter
- Details on demand

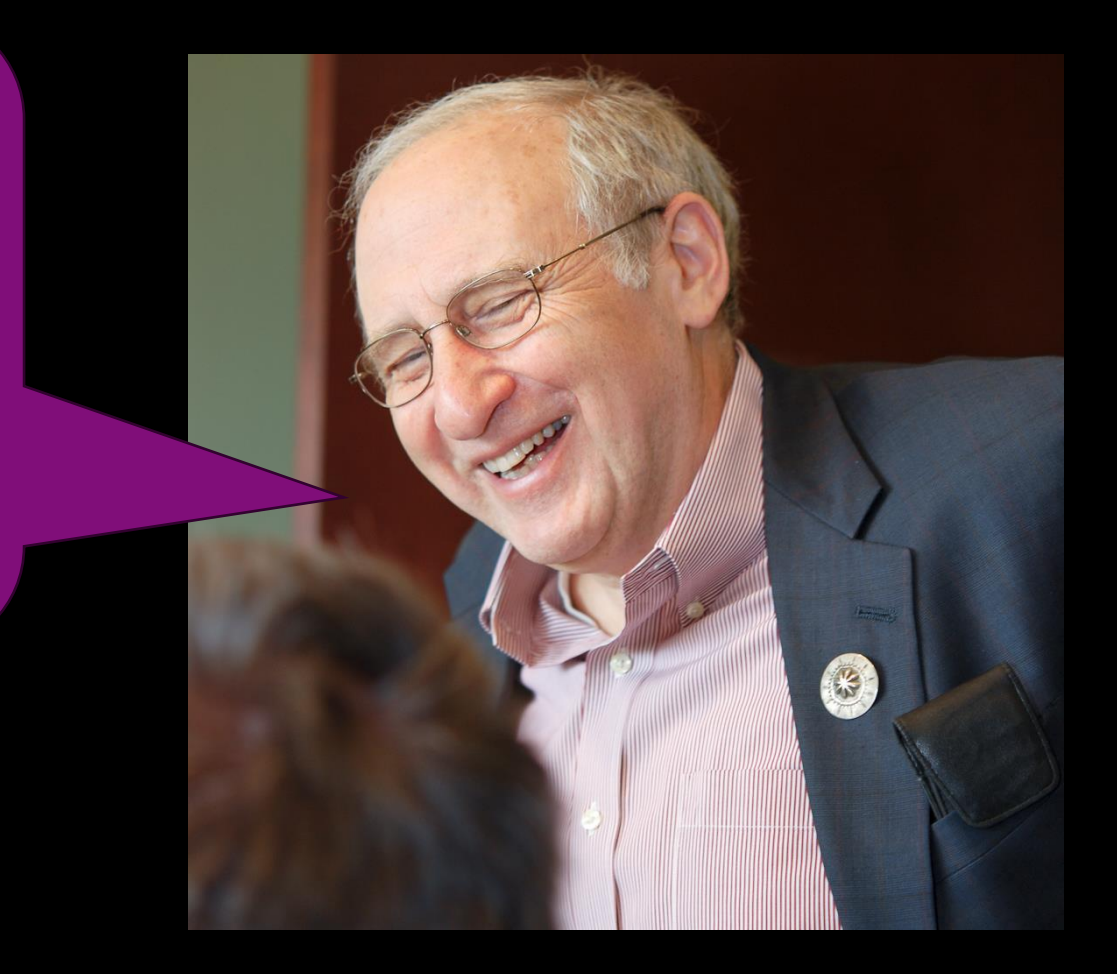

### Overview first

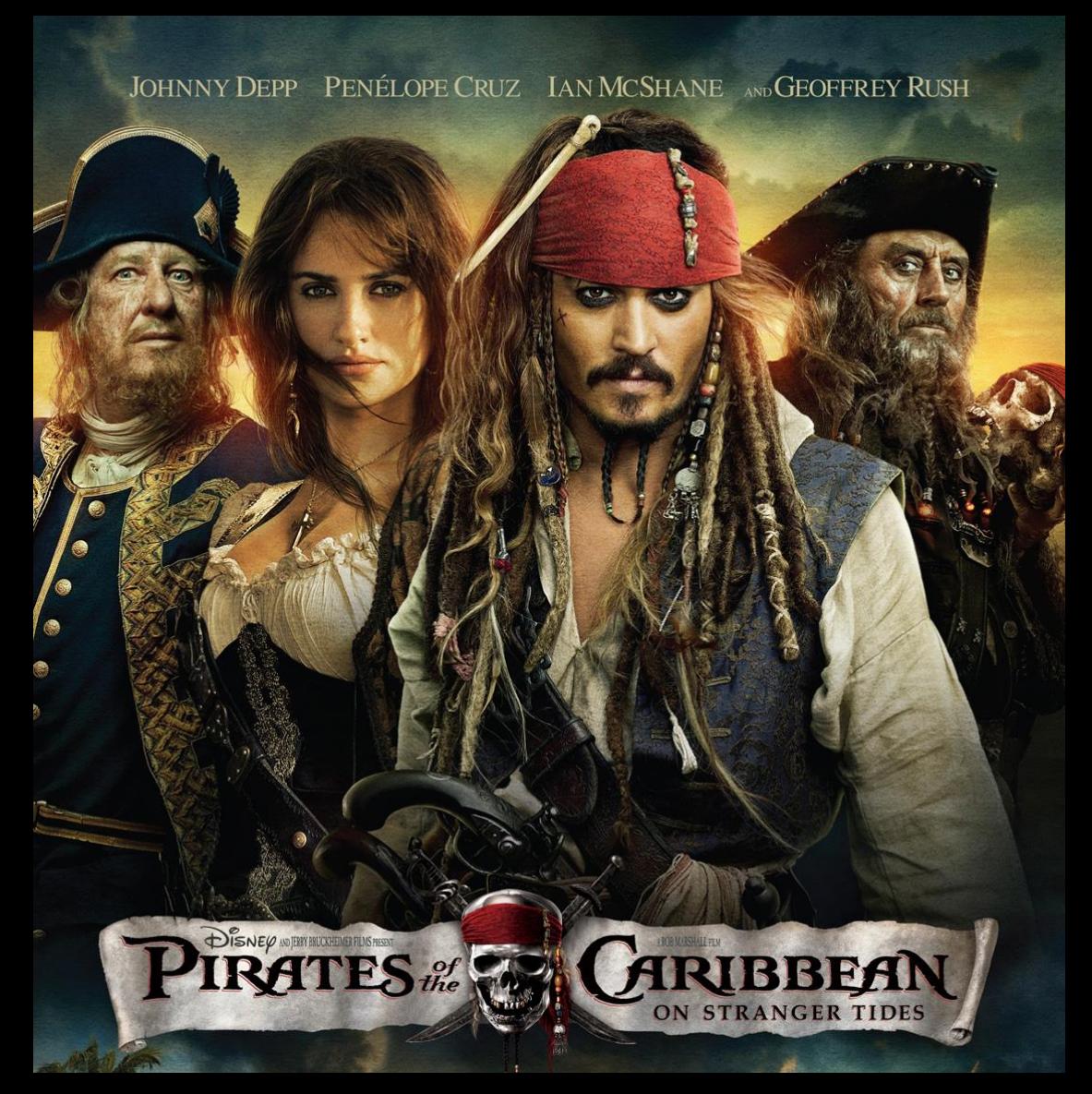

#### WAYED method

### Where

Are

Your

Eyes

**Drawn** 

### Zoom and filter

Right Down

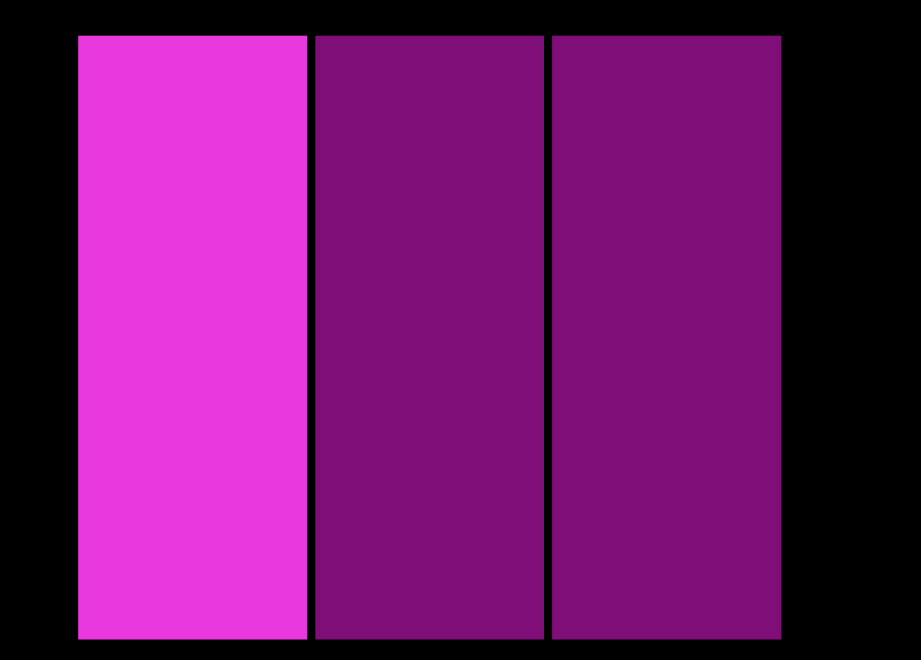

### Zoom and filter

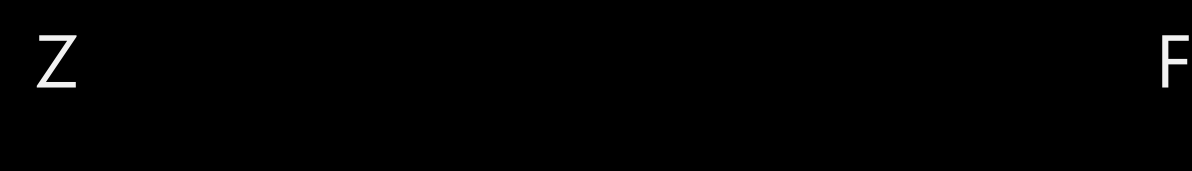

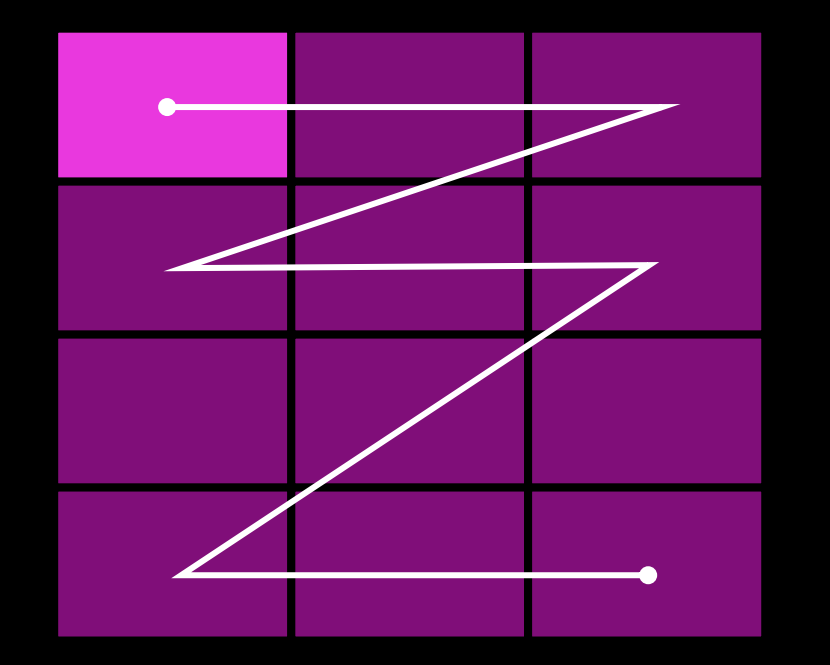

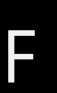

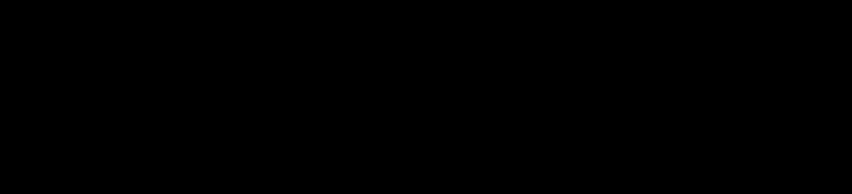

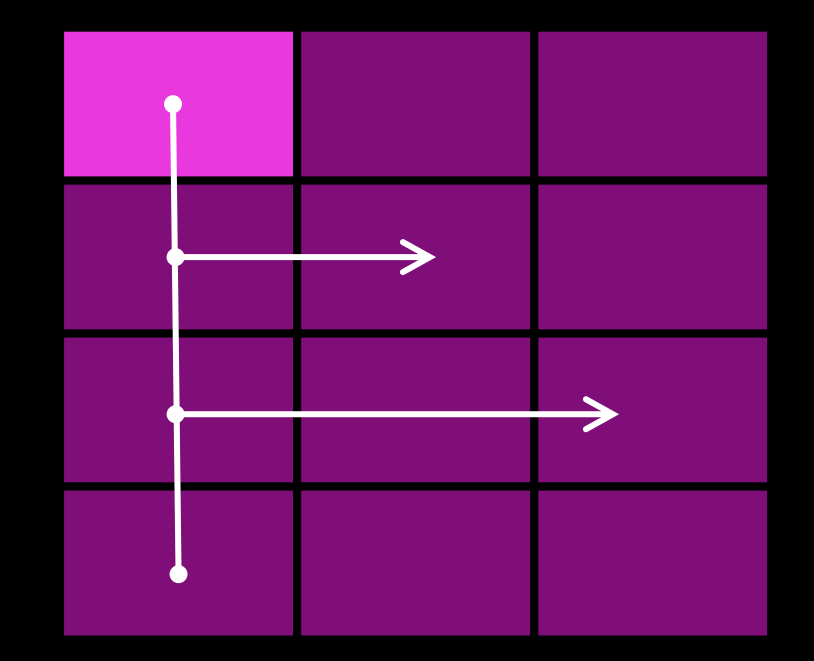

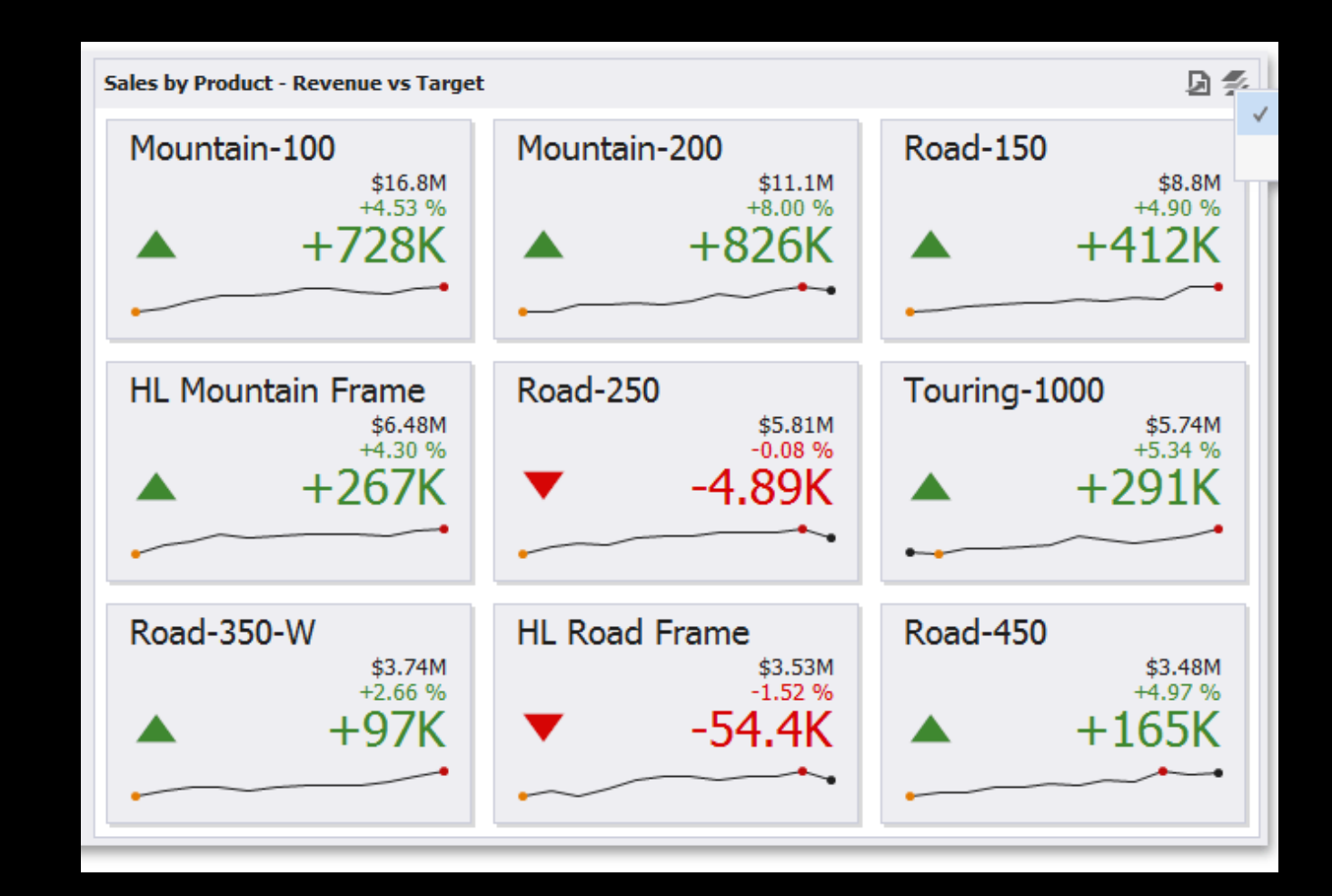

#### **May 1, 2012**<br>Tuesday

F

#### **Grade 10 Algebra Course**

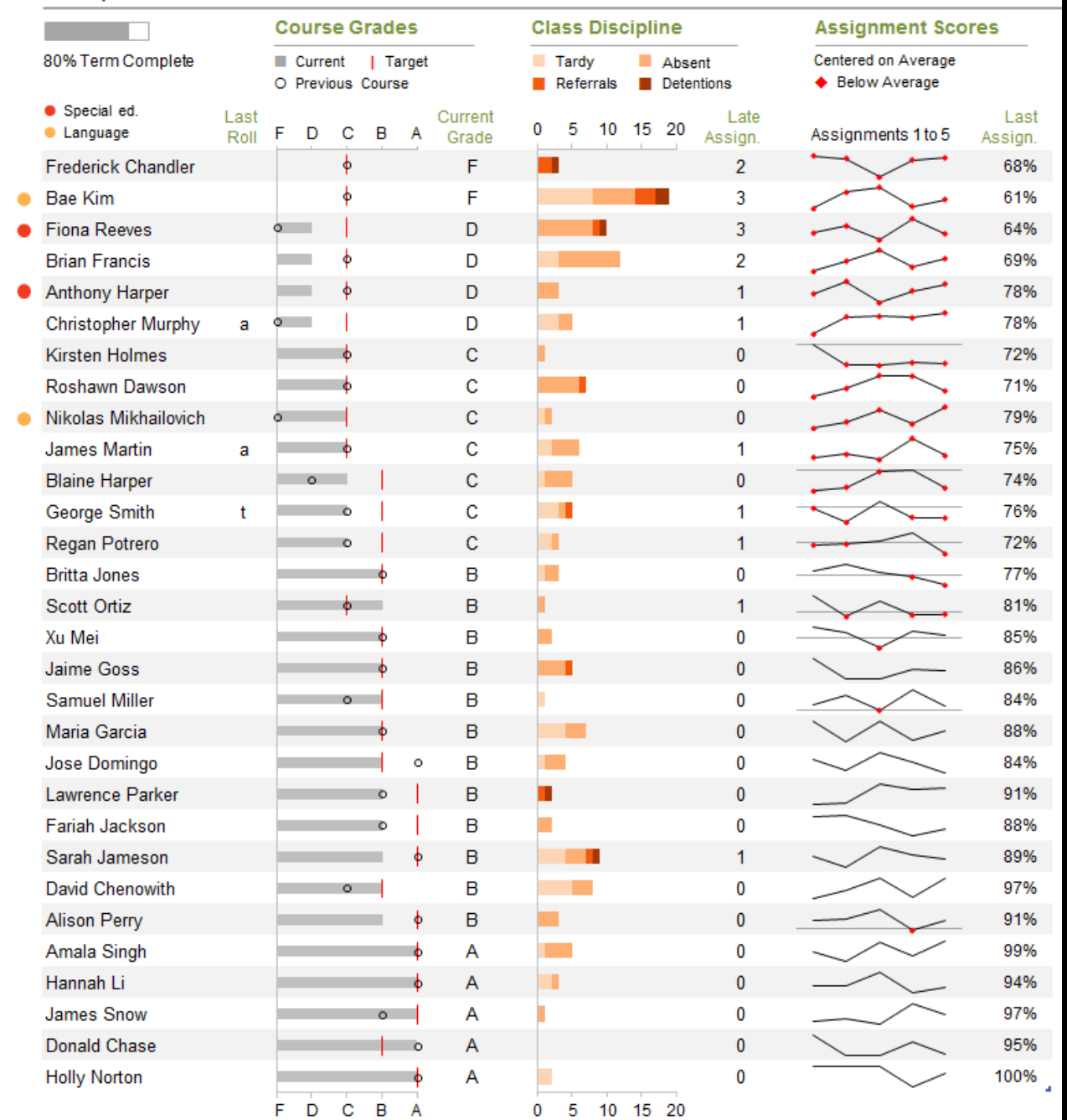

### Details on demand

- Tooltips
- Drill-down
- Drill-through
- Pop-up

 $\bullet$  ...

• Navigation

## Keep guiding!

- Icons and images not for decoration!
- Hint the interactive things!
- 

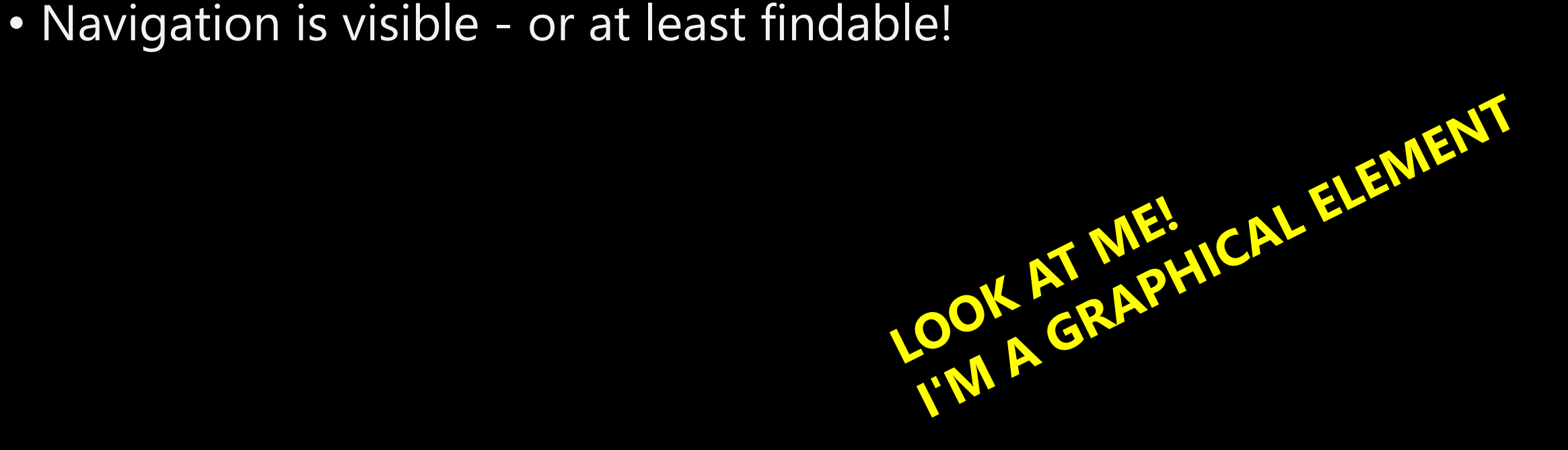

- Use labels
- Use error bars
- Use reference lines
- Use colour coding for easy tracking

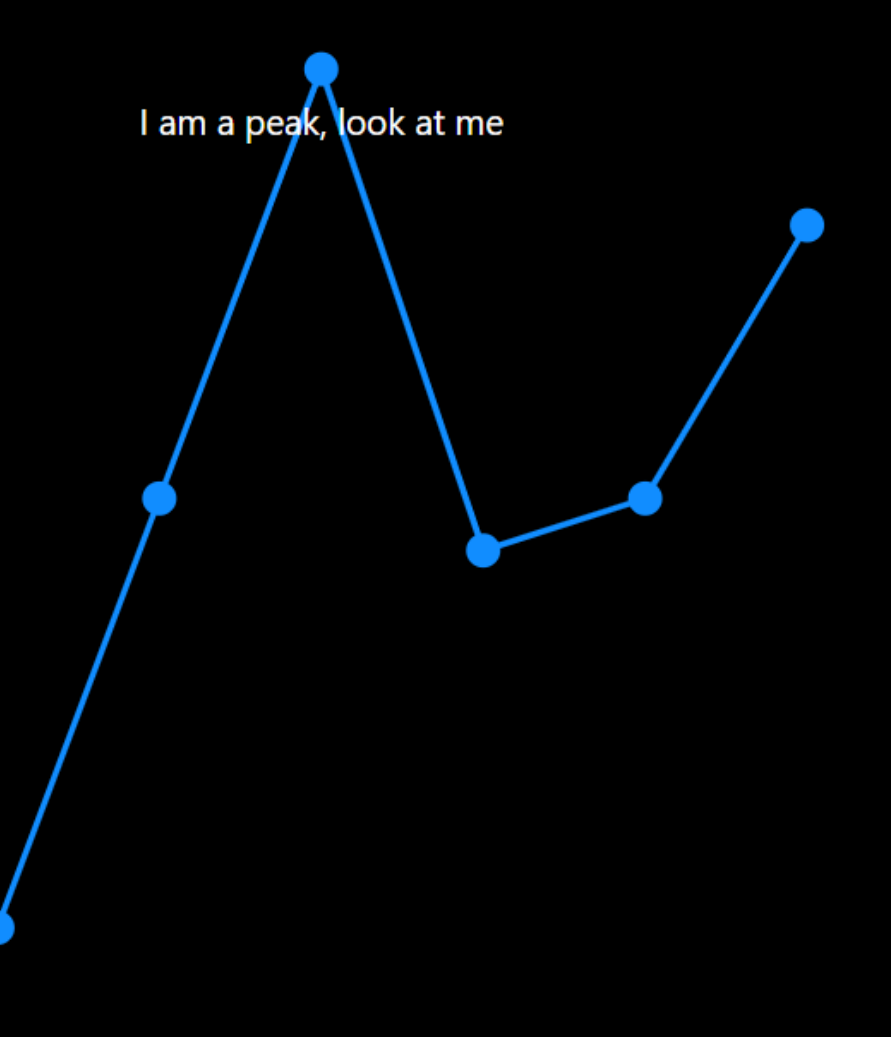

- Use labels
- · Use error bars
- Use reference lines
- Use colour coding for easy tracking

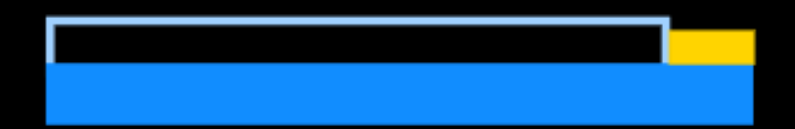

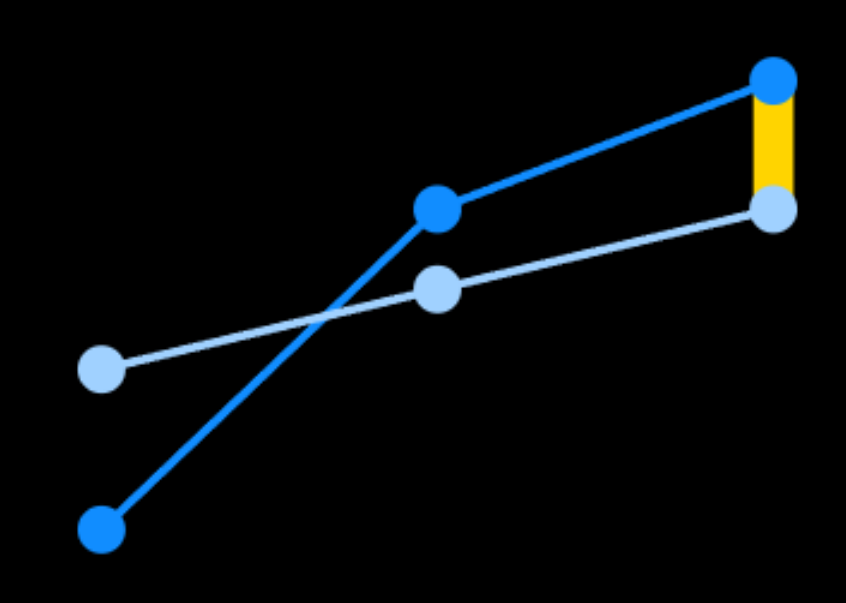

- Use labels
- · Use error bars
- Use reference lines
- Use colour coding for easy tracking

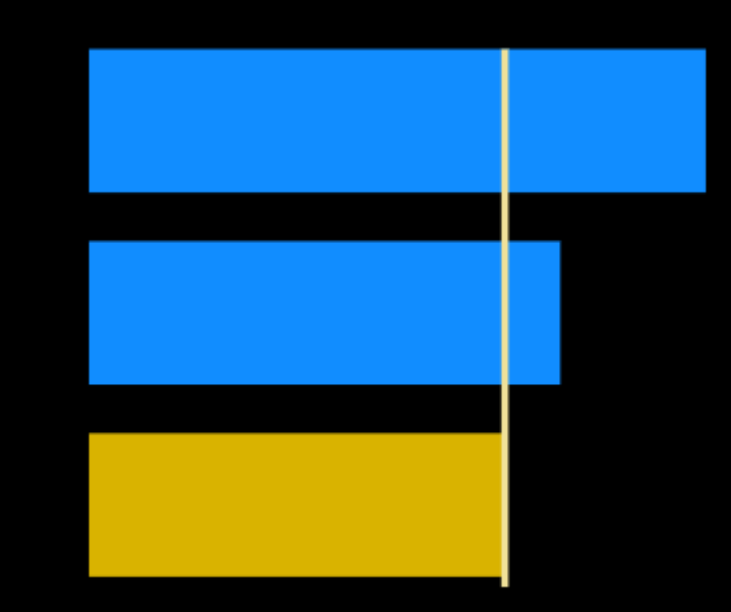

- Use labels
- Use error bars
- Use reference lines
- Use colour coding for easy tracking

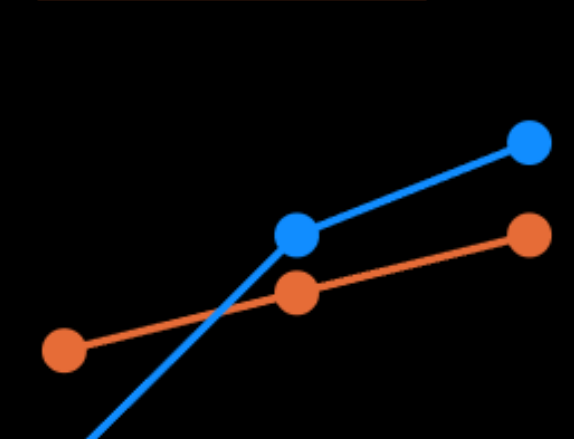

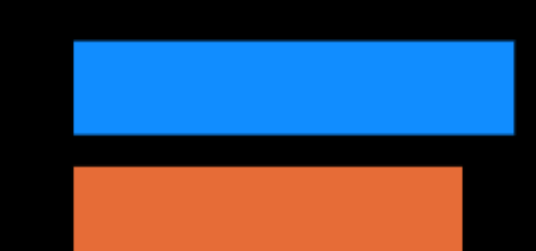

60 68

### **Example dashboard**

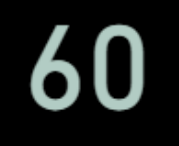

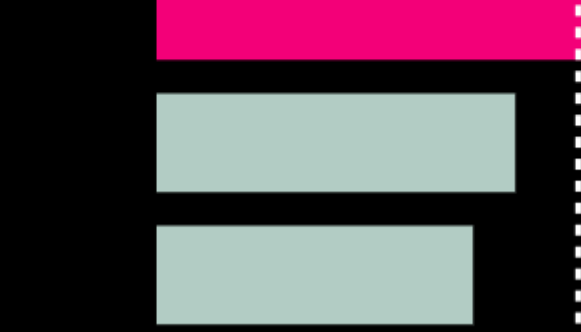

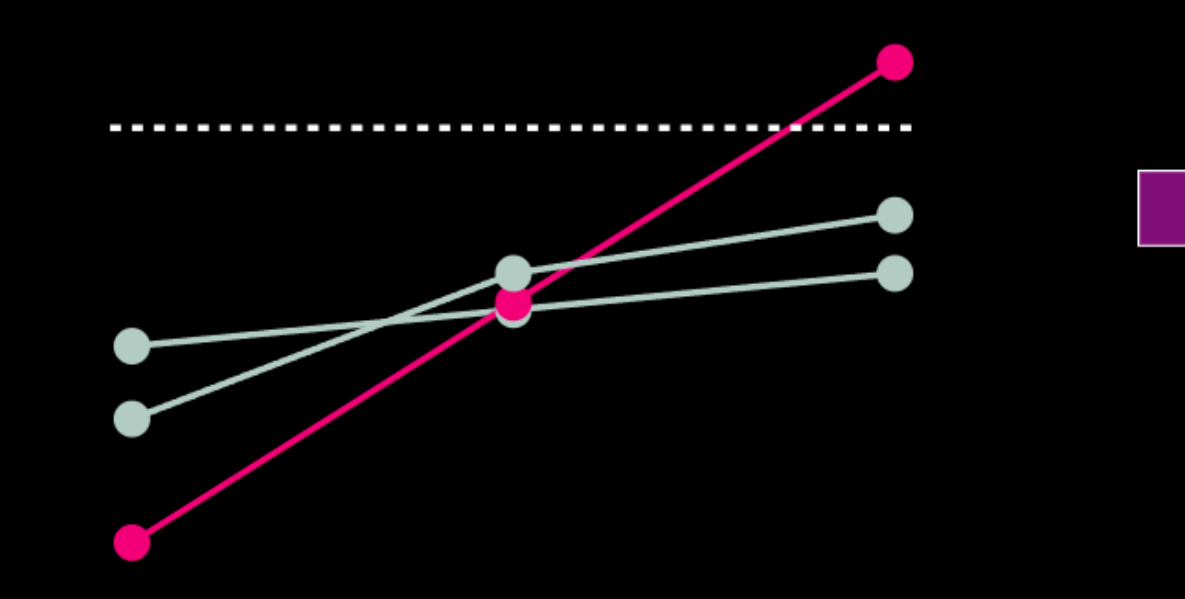

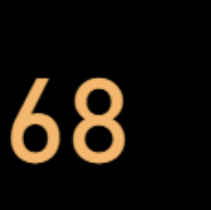

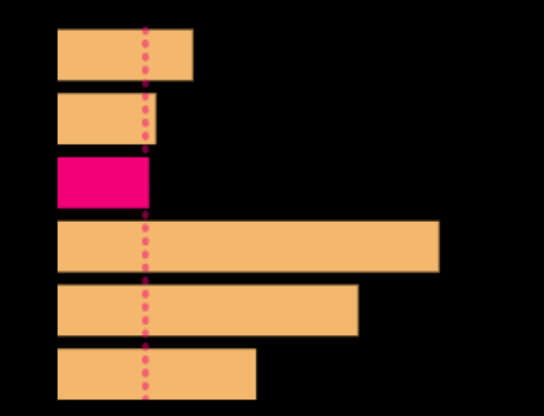

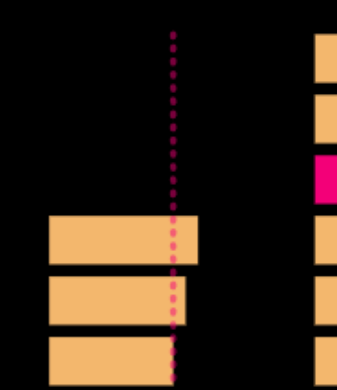

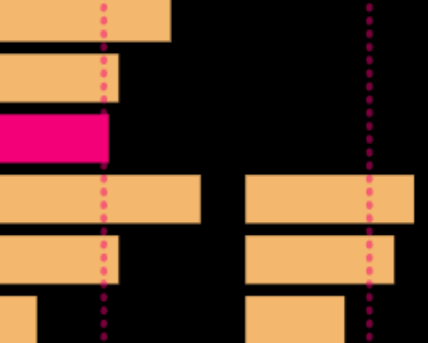

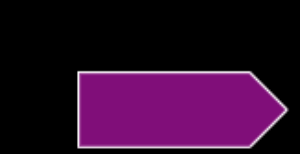

### How to have a story-like dashboard

- Have a clear information hierarchy (sequence)
- Start with overview
- Put the rest according Z, F or other layout principle
- Move details somewhere on demand
- Highlight deviations (incidents) automatically
- Guide the user through your sequence

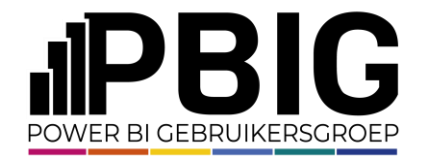

### Session evaluation **Event evaluation**

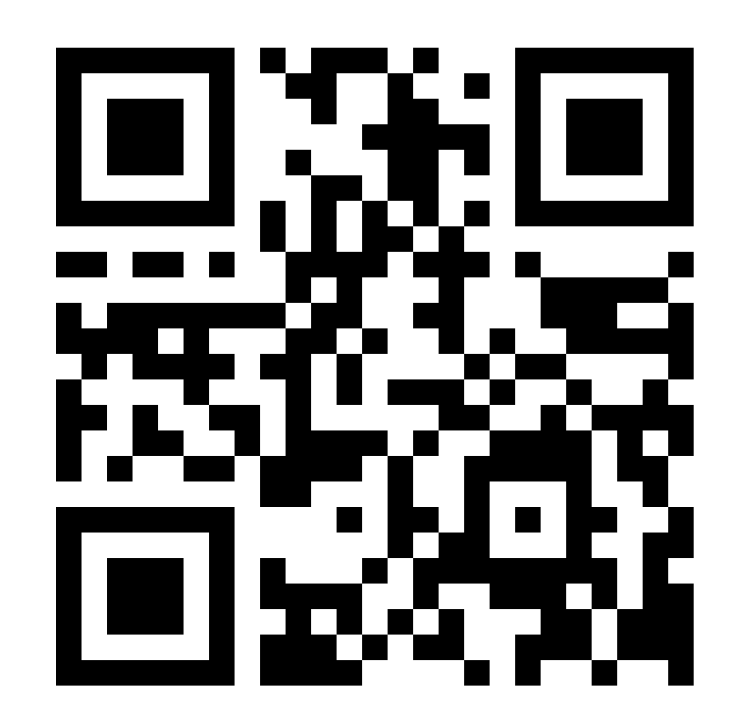

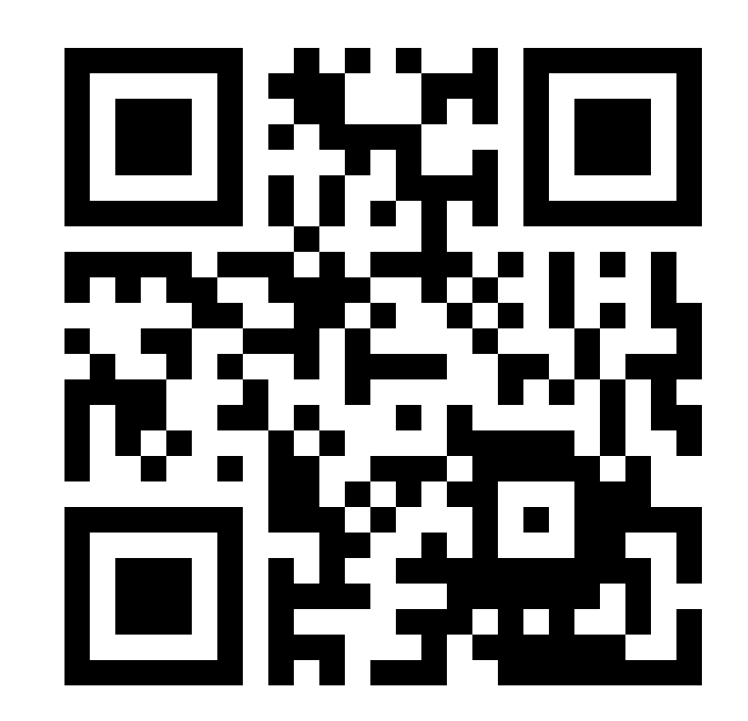